## **CS61C – Machine Structures**

## **Lecture 16 - Floating Point Numbers II**

### **2/24/2006**

### **John Wawrzynek**

**(www.cs.berkeley.edu/~johnw)**

**www-inst.eecs.berkeley.edu/~cs61c/**

**CS 61C L16 Floating Point II (1) Wawrzynek Spring 2006 © UCB**

# **IEEE 754 Floating Point Standard (review)**

#### ° **Biased Notation, where bias is number subtracted to get real number**

- **IEEE 754 uses bias of 127 for single precision**
- **Subtract 127 from Exponent field to get actual value for exponent**
- **1023 is bias for double precision**

# °**Summary (single precision):**

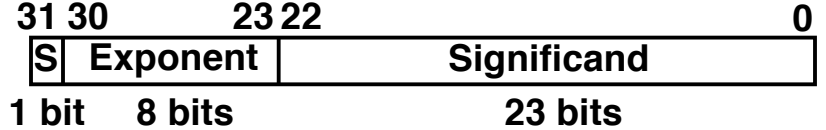

# **(-1)S x (1 + Significand) x 2(Exponent-127)**

**Double precision identical, except with exponent bias of 1023**

**CS 61C L16 Floating Point II (2) Wawrzynek Spring 2006 © UCB**

## **Example: Converting Binary FP to Decimal**

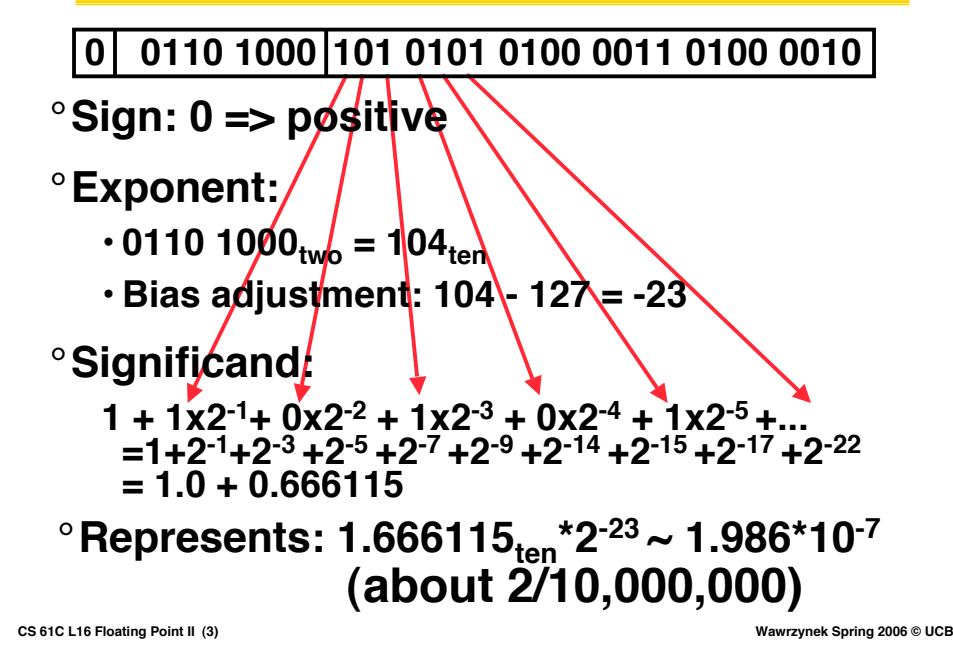

### **Example: Converting Decimal to FP**

**-2.340625 x 101**

- **1. Denormalize: -23.40625**
- **2. Convert integer part:**  $23 = 16 + (7 = 4 + (3 = 2 + (1))) = 10111$
- **3. Convert fractional part: .40625 = .25 + ( .15625 = .125 + ( .03125 ) ) = .011012**
- **4. Put parts together and normalize: 10111.01101 = 1.011101101 x 24**
- **5.** Convert exponent:  $127 + 4 = 10000011$

### **1 1000 0011 011 1011 0100 0000 0000 0000**

**CS 61C L16 Floating Point II (4) Wawrzynek Spring 2006 © UCB**

### **Representation for +/- Infinity**

°**In FP, divide by zero should produce +/- infinity, not overflow.**

°**Why?**

- **OK to do further computations with infinity e.g., X/0 > Y may be a valid comparison**
- °**IEEE 754 represents +/- infinity**
	- **Largest positive exponent reserved for infinity**
	- **Significands all zeroes**

**CS 61C L16 Floating Point II (5) Wawrzynek Spring 2006 © UCB**

# **Representation for 0**

°**Represent 0?**

- **exponent all zeroes**
- **significand all zeroes**
- **What about sign? Both cases valid.**
- **+0: 0 00000000 00000000000000000000000**
- **-0: 1 00000000 00000000000000000000000**

**CS 61C L16 Floating Point II (6) Wawrzynek Spring 2006 © UCB**

## **Special Numbers**

### °**What have we defined so far? (Single Precision)**

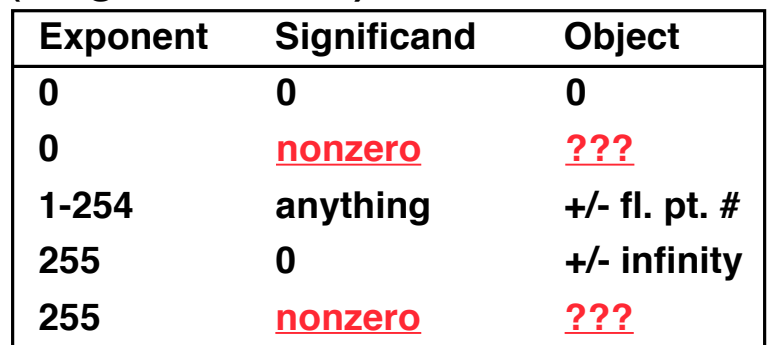

°**Professor Kahan had clever ideas; "Waste not, want not"**

**CS 61C L16 Floating Point II (7) Wawrzynek Spring 2006 © UCB** • **We'll talk about Exp=0,255 & Sig!=0 later**

### **Precision and Accuracy**

Don't confuse these two terms!

**Precision is a count of the number bits in a computer word used to represent a value.**

**Accuracy is a measure of the difference between the actual value of a number and its computer representation.**

High precision permits high accuracy but doesn't guarantee it. It is possible to have high precision but low accuracy.

Example: **float pi = 3.14;**

pi will be represented using all 24 bits of the significant (highly precise), but is only an approximation (not accurate).

**CS 61C L16 Floating Point II (8) Wawrzynek Spring 2006 © UCB**

## **Administrivia**

°**Midterm 1, 1 Pimentel, Tonight 6-8pm sharp**

• **Open Book/Notes, but no electronic devices of any kind!**

°**Don't forget to work on homework and start project 3 over the weekend.**

**CS 61C L16 Floating Point II (9) Wawrzynek Spring 2006 © UCB**

# **Representation for Not a Number**

- °**What do I get if I calculate sqrt(-4.0)or 0/0?**
	- **If infinity is not an error, these shouldn't be either.**
	- **Called Not a Number (NaN)**
	- **Exponent = 255, Significand nonzero**

° **Why is this useful?**

- **Hope NaNs help with debugging?**
- **They contaminate: op(NaN,X) = NaN**

**CS 61C L16 Floating Point II (10) Wawrzynek Spring 2006 © UCB**

## **Special Numbers (cont'd)**

### °**What have we defined so far? (Single Precision)?**

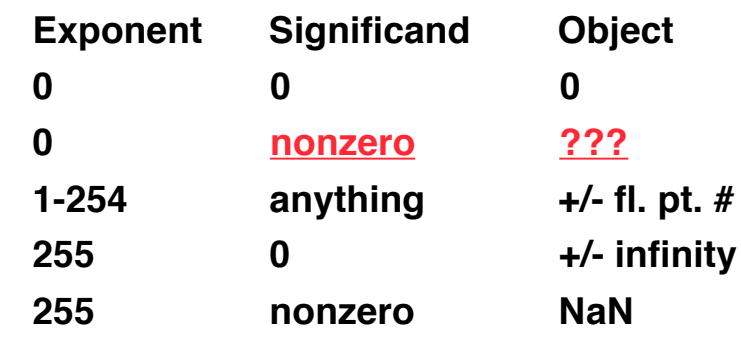

**CS 61C L16 Floating Point II (11) Wawrzynek Spring 2006 © UCB**

# **Representation for Denorms (1/2)**

### °**Problem: There's a gap among representable FP numbers around 0**

• **Smallest representable pos num:**

 $a = 1.0...$  <sup>\*</sup>  $2^{-126} = 2^{-126}$ 

• **Second smallest representable pos num:**

 $b = 1.000$ ......1<sub>2</sub>  $\star$  2<sup>-126</sup> = 2<sup>-126</sup> + 2<sup>-149</sup>  $a - 0 = 2^{-126}$  $b - a = 2^{-149}$ **Gaps!**

$$
\begin{array}{c}\n\cdot \text{cusp:} \\
-\infty \rightarrow \text{cusp:} \\
\hline\n\begin{array}{c}\n\text{cusp:} \\
\text{dusp:} \\
\text{dip:} \\
\text{dip:} \\
\hline\n\end{array}\n\end{array}
$$

**CS 61C L16 Floating Point II (12) Wawrzynek Spring 2006 © UCB**

# **Representation for Denorms (2/2)**

### °**Solution:**

- **We still haven't used Exponent = 0, Significand nonzero**
- **Denormalized number: no (implied) leading 1, exponent = -126.**
- **Smallest representable pos num: a = 2-149**
- **Second smallest representable pos num:**

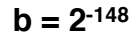

```
0 - +
```
**CS 61C L16 Floating Point II (13) Wawrzynek Spring 2006 © UCB**

# **Rounding**

°**When we perform math on real numbers, we have to worry about rounding to fit the result in the significant field.**

°**The FP hardware carries two extra bits of precision, and then round to get the proper value**

- °**Rounding also occurs when converting:**
	- **double to a single precision value, or**
	- **floating point number to an integer**

**CS 61C L16 Floating Point II (14) Wawrzynek Spring 2006 © UCB**

## **IEEE FP Rounding Modes**

### °**Round towards +infinity**

• **ALWAYS round "up": 2.001** → **3**

 $-2.001 \rightarrow -2$ 

°**Round towards -infinity**

```
• ALWAYS round "down": 1.999 → 1,
```
 $-1.999 \rightarrow -2$ 

°**Truncate**

• **Just drop the last bits (round towards 0)**

°**Round to (nearest) even**

• **Normal rounding, almost**

**CS 61C L16 Floating Point II (15) Wawrzynek Spring 2006 © UCB**

# **Round to Even**

°**Round like you learned in grade school**

°**Except if the value is right on the borderline, in which case we round to the nearest EVEN number**

```
2.5 \rightarrow 23.5 \rightarrow 4
```
°**Insures fairness on calculation**

- **This way, half the time we round up on tie, the other half time we round down**
- **Tends to balance out inaccuracies**

# **This is the default rounding mode**

**CS 61C L16 Floating Point II (16) Wawrzynek Spring 2006 © UCB**

### **Casting floats to ints and vice versa**

```
(int) floating point expression
```
**Coerces and converts it to the nearest integer (C uses truncation)**

**i = (int) (3.14159 \* f);**

**(float)** *expression*

**converts integer to nearest floating point**

**f = f + (float) i;**

**CS 61C L16 Floating Point II (17) Wawrzynek Spring 2006 © UCB**

```
CS 61C L16 Floating Point II (18) Wawrzynek Spring 2006 © UCB
  int → float → int
   °Will not always print "true"
   °Most large values of integers don't
    have exact floating point
    representations
   °What about double?
   if (i == (int)((float) i)) {
    printf("true");
   }
```

```
float → int → float
```

```
°Will not always print "true"
°Small floating point numbers (<1) don't have integer representations
°For other numbers, rounding errors
if (f == (float)((int) f)) {
 printf("true");
}
```
**CS 61C L16 Floating Point II (19) Wawrzynek Spring 2006 © UCB**

# **Floating Point Fallacy**

**CS 61C L16 Floating Point II (20) Wawrzynek Spring 2006 © UCB** °**FP add associative: FALSE!**  $\cdot$ **x** =  $-$  **1.5 x 10**<sup>38</sup>, **y** = **1.5 x 10**<sup>38</sup>, and **z** = **1.0**  $\mathbf{r} \times \mathbf{r} + (\mathbf{y} + \mathbf{z}) = -1.5 \times 10^{38} + (1.5 \times 10^{38} + 1.0)$  $= -1.5x10^{38} + (1.5x10^{38}) = 0.0$  $\cdot$  (x + y) + z = (-1.5x10<sup>38</sup> + 1.5x10<sup>38</sup>) + 1.0 **= (0.0) + 1.0 = 1.0** °**Therefore, Floating Point add is not associative!** • **Why? FP result approximates real result!** • **This example: 1.5 x 1038 is so much larger than 1.0 that 1.5 x 1038 + 1.0 in floating point representation is still 1.5 x 1038**

## **FP Addition**

°**More difficult than with integers**

°**Can't just add significands**

### °**How do we do it?**

- **De-normalize to match exponents**
- **Add significands to get resulting one**
- **Keep the same exponent**
- **Normalize (possibly changing exponent)**

### °**Note: If signs differ, just perform a subtract instead.**

**CS 61C L16 Floating Point II (21) Wawrzynek Spring 2006 © UCB**

# **MIPS Floating Point Architecture (1/4)**

- °**MIPS has special instructions for floating point operations:**
	- **Single Precision: add.s, sub.s, mul.s, div.s**
	- **Double Precision: add.d, sub.d, mul.d, div.d**
- °**These instructions are far more complicated than their integer counterparts. They require special hardware and usually so they can take much longer to compute.**

**CS 61C L16 Floating Point II (22) Wawrzynek Spring 2006 © UCB**

## **MIPS Floating Point Architecture (2/4)**

### °**Problems:**

- **It's inefficient to have different instructions take vastly differing amounts of time.**
- **Generally, a particular piece of data will not change from FP to int, or vice versa, within a program. So only one type of instruction will be used on it.**
- **Some programs do no floating point calculations**
- **It takes lots of hardware relative to integers to do Floating Point fast**

**CS 61C L16 Floating Point II (23) Wawrzynek Spring 2006 © UCB**

# **MIPS Floating Point Architecture (3/4)**

### °**1990 Solution: Make a completely separate chip that handles only FP.**

### °**Coprocessor 1: FP chip**

- **contains 32 32-bit registers: \$f0, \$f1, …**
- **most registers specified in .s and .d instruction refer to this set**
- **separate load and store: lwc1 and swc1 ("load word coprocessor 1", "store …")**
- **Double Precision: by convention, even/odd pair contain one DP FP number: \$f0/\$f1, \$f2/\$f3, … , \$f30/\$f31**

**CS 61C L16 Floating Point II (24) Wawrzynek Spring 2006 © UCB**

## **MIPS Floating Point Architecture (4/4)**

°**1990 Computer actually contains multiple separate chips:**

- **Processor: handles all the normal stuff**
- **Coprocessor 1: handles FP and only FP;**
- **more coprocessors?… Yes, later**
- **Today, cheap chips may leave out FP HW**

#### °**Instructions to move data between main processor and coprocessors:**

•**mfc0, mtc0, mfc1, mtc1, etc.**

#### °**Appendix pages A-70 to A-74 contain many, many more FP operations.**

**CS 61C L16 Floating Point II (25) Wawrzynek Spring 2006 © UCB**

## **Things to Remember**

### °**Floating Point lets us:**

- **Represent numbers containing both integer and fractional parts; makes efficient use of available bits.**
- **Store approximate values for very large and very small numbers.**

°**IEEE 754 Floating Point Standard is most widely accepted attempt to standardize interpretation of such numbers**

°**New MIPS registers(\$f0-\$f31), instruct.:**

• **Single Precision (32 bits, 2x10-38… 2x1038): add.s, sub.s, mul.s, div.s**

 $\mathbf{c}_\mathsf{S}$  **61C**  $\mathsf{L}$  **16 Floating Point II** (26)<br> **add.d, sub.d, mul.d, div.d**<br> **wawrzynek** Spring 2006 © UCB • **Double Precision (64 bits , 2x10-308…2x10308):**